# Mock Exam 1

ETH Zurich

November 8,9 2010

Name:  $\equiv$ 

Group:

## 1 Terminology (10 points)

### Goal

This task will test your understanding of the object-oriented programming concepts presented so far in the lecture. This is a multiple-choice test.

### Todo

Place a check-mark in the box if the statement is true. There may be multiple true statements per question; 0.5 points are awarded for checking a true statement or leaving a false statement un-checked, 0 points are awarded otherwise.

#### 1. A command...

- $\Box$  a. call is an instruction.
- $\Box$  b. may modify an object.
- $\Box$  c. may appear in the precondition and the postcondition of another command but not in the precondition or the postcondition of a query.
- $\Box$  d. may appear in the class invariant.

#### 2. The syntax of a program...

- $\Box$  a. is the set of properties of its potential executions.
- $\Box$  b. can be derived from the set of its objects.
- $\Box$  c. is the structure and the form of its text.
- $\Box$  d. may be violated at run-time.

3. A class...

- $\Box$  a. is the description of a set of possible run-time objects to which the same features are applicable.
- $\Box$  b. can only exist at runtime.
- $\Box$  c. cannot be declared as expanded; only objects can be expanded.
- $\Box$  d. may have more than one creation procedure.
- 4. Immediately before a successful execution of a creation instruction with target  $x$  of type C...
	- $\Box$  a.  $x = Void$  must hold.
	- $\Box$  b.  $x \neq Vol$  must hold.
	- $\Box$  c. the postcondition of the creation procedure may not hold.
	- $\Box$  d. the precondition of the creation procedure must hold.
- 5. Void references...
	- $\Box$  a. cannot be the target of a successful call.
	- $\Box$  b. are not default values for any type.
	- $\Box$  c. indicate expanded objects.
	- $\Box$  d. can be used to terminate linked structures (e.g. linked lists).

### Solution

- 1. A command...
	- $\checkmark$  a. call is an instruction.
	- $\checkmark$  b. may modify an object.
		- c. may appear in the precondition and the postcondition of another command but not in the precondition or the postcondition of a query.
		- d. may appear in the class invariant.
- 2. The syntax of a program...
	- a. is the set of properties of its potential executions.
	- b. can be derived from the set of its objects.
	- $\checkmark$  c. is the structure and the form of its text.
		- d. may be violated at run-time.
- 3. A class...
	- $\checkmark$  a. is the description of a set of possible run-time objects to which the same features are applicable.
		- b. can only exist at runtime.
		- c. cannot be declared as expanded; only objects can be expanded.
	- $\checkmark$  d. may have more than one creation procedure.
- 4. Immediately before a successful execution of a creation instruction with target x of type C...
	- a.  $x = Void$  must hold.
	- b.  $x \neq Void$  must hold.
	- $\checkmark$  c. the postcondition of the creation procedure may not hold.
	- $\checkmark$  d. the precondition of the creation procedure must hold.
- 5. Void references...
	- $\checkmark$  a. cannot be the target of a successful call.
		- b. are not default values for any type.
		- c. indicate expanded objects.
	- $\checkmark$  d. can be used to terminate linked structures (e.g. linked lists).

### 2 Design by Contract (10 Points)

Class PERSON is part of a software system that models marriage relations between persons. The following rules do not necessarily have universal value but describe a particular set of rules for marriage at a particular time and place in the past, e.g. Canton Zürich 1900:

- 1. Every person has a nonempty name.
- 2. A person cannot be married to himself/herself.
- 3. If a person X is married to a person Y, then Y is married to X.
- 4. In order for a person X to be able to marry a person Y, neither X nor Y may be already married.
- 5. Divorces are not allowed.

Your task is to fill in the contracts of the class (preconditions, postconditions and class invariant) according to the specification given. You are not allowed to change the class interfaces or any of the already given implementations. Note that the number of dotted lines does not indicate the number of necessary code lines that you have to provide.

```
class PERSON
  2
     create make
  4
     feature {NONE} −− Creation
  6
             make (n: STRING)
  8 −− Create a person with a name 'n'.
                     require
10
                                          . . . . . . . . . . . . . . . . . . . . . . . . . . . . . . . . . . . . . . . . . . . . . . . . . . . . . . . . . . . . . . . . . . . . . . . . . . . . . . . . . . . . . . . . . . . . . .
12
                              . . . . . . . . . . . . . . . . . . . . . . . . . . . . . . . . . . . . . . . . . . . . . . . . . . . . . . . . . . . . . . . . . . . . . . . . . . . . . . . . . . . . . . . . . . . . . .
14
                                                                                   . . . . . . . . . . . . . . . . . . . . . . . . . . . . . . . . . . . . . . . . . . . . . . . . . . . . . . . . . . . . . . . . . . . . . . . . . . . . . . . . . . . . . . . . . . . . . .
16
                                                       . . . . . . . . . . . . . . . . . . . . . . . . . . . . . . . . . . . . . . . . . . . . . . . . . . . . . . . . . . . . . . . . . . . . . . . . . . . . . . . . . . . . . . . . . . . . . .
18 do
                              −− Create a copy of the argument and assign it to 'name'
20 name := n.twinensure
22
                                                                               . . . . . . . . . . . . . . . . . . . . . . . . . . . . . . . . . . . . . . . . . . . . . . . . . . . . . . . . . . . . . . . . . . . . . . . . . . . . . . . . . . . . . . . . . . . . . .
24
                                                                        . . . . . . . . . . . . . . . . . . . . . . . . . . . . . . . . . . . . . . . . . . . . . . . . . . . . . . . . . . . . . . . . . . . . . . . . . . . . . . . . . . . . . . . . . . . . . .
26
```

```
28
 30
   end
32 feature -- Access
 name: STRING
34
   -- Person's name.
36\,spouse: PERSON
38
   -- Spouse if a spouse exists, Void otherwise.
40
feature -- Status report42
 is_married: BOOLEAN
44
    -- Is person married?
   do
46
    Result := (spouse /= Void)
   ensure
48
  5052\,54\,. . . . . . . . . .
56
   end
58 feature \{PERSON\} -- Implementation
60
  accept\_ marriage(p: PERSON)-- Set 'spouse' to 'p', who is already married to you.
62
   require
do
72\,spouse := pensure
74
76
78
```
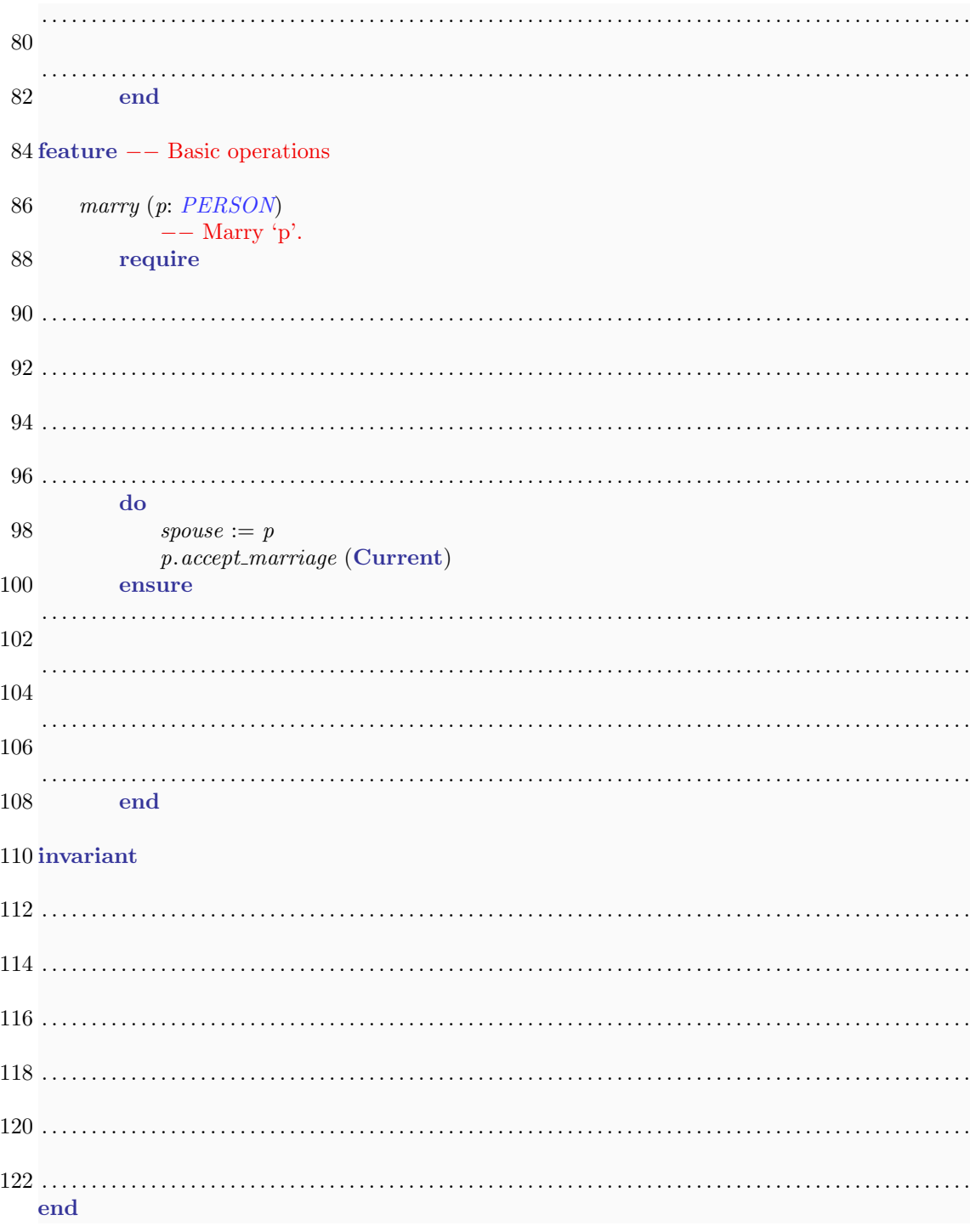

### Solution

class 2 PERSON

```
4 create
```

```
make
6
  feature {NONE} −− Creation
8
     make (n: STRING)
10 −− Create a person with a name 'n'.
        require
12 n\_exists: n \neq Voln_nonempty: not n.is_empty
14 do
         −− Create a copy of the argument and assign it to name
16 name := n.twinensure
18 name_set: n. is_equal (name)
            not married yet: not is married
20 end
22 feature −− Access
24 name: STRING
        −− Person's name.
26
     spouse: PERSON
28 −− Spouse if a spouse exists, Void otherwise.
30 feature −− Status report
32 is married: BOOLEAN
            −− Is person married?
34 do
            Result := (spouse = Void)
36 end
38 feature {PERSON} −− Implementation
40 accept marriage (p: PERSON)
            −− Set 'spouse' to 'p', who is already married to you.
42 require
            p\_exists : p \neq Vol44 p\_not\_current: p \neqCurrent
            current not married: not is married
46 target\_maybe\_married: p.\,spouse = Currentdo
48 \qquad \qquad space := pensure
50 spouse\_set: spouse = pis married: is married
52 end
54 feature −− Basic operations
```
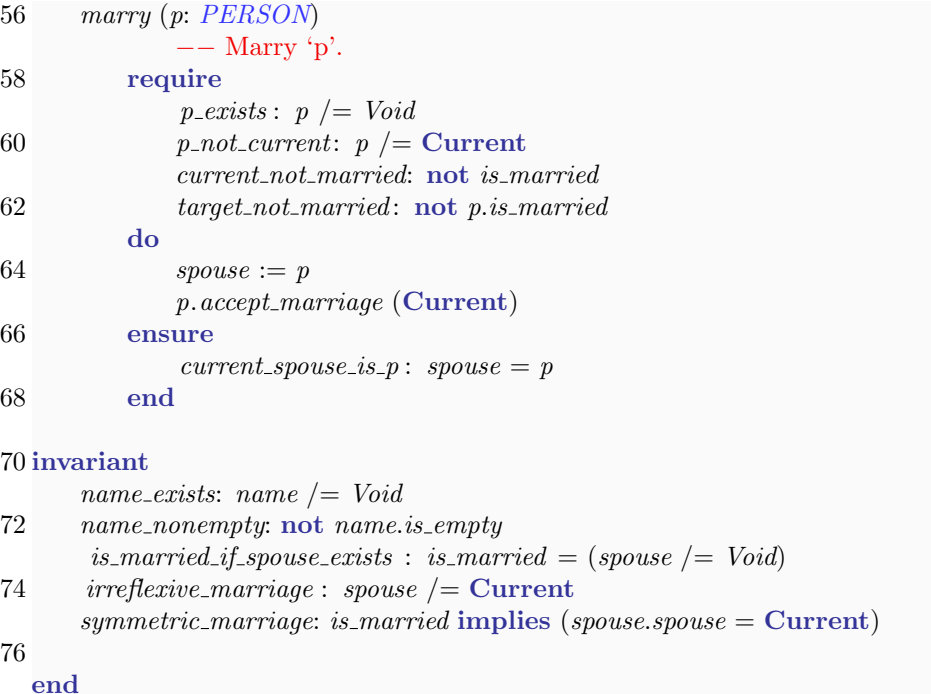

# 3 Digital root (10 points)

The *digital root* (Quersumme) of a number is found by adding together the digits that make up the number. If the resulting number has more than one digit, the process is repeated until a single digit remains.

### Example input and output

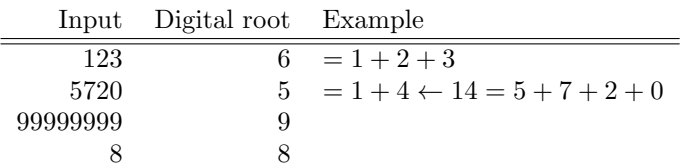

Your task in this problem is to implement a function that, given a non-negative number, calculates the digital root and returns it as the result. Fill in the body of function digital root below. Your implementation should work with INTEGER objects only. You might find the following two operators of class INTEGER useful:  $\setminus \pmod{m}$  and // (integer division).

There exists a closed-form solution to this problem:  $digital\_root(n) = n - n\lfloor \frac{9}{n} \rfloor$ . You are not allowed to use this to solve this programming exercise!

```
1 digital root (a number: INTEGER): INTEGER
            −− Digital root (Quersumme) of 'a number'
3 require
            a_number\_positive: a_number >= 05 local
7 . . . . . . . . . . . . . . . . . . . . . . . . . . . . . . . . . . . . . . . . . . . . . . . . . . . . . . . . . . . . . . . . . . . . . . . . . . . . . . . . . . . . . . . .
9 . . . . . . . . . . . . . . . . . . . . . . . . . . . . . . . . . . . . . . . . . . . . . . . . . . . . . . . . . . . . . . . . . . . . . . . . . . . . . . . . . . . . . . . .
```
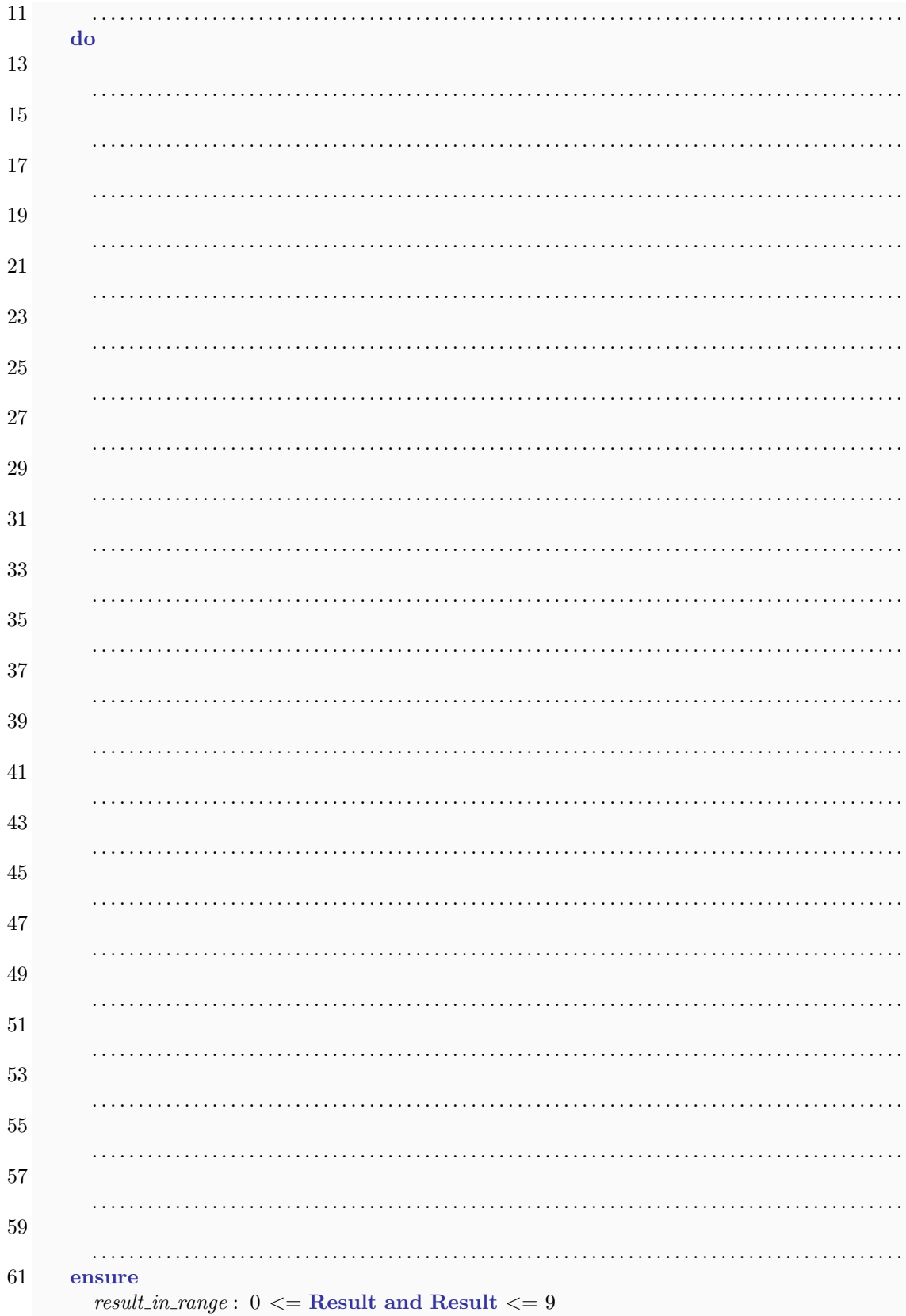

#### 63 end

### Solution

```
digital root (a number: INTEGER): INTEGER
   −− Digital root (Quersumme) of 'a number'
require
   a_number\_within\_range: a_number \geq 0local
   number: INTEGER
do
   from
    Result := a_numberinvariant
     result\_non-negative: Result \geq 0until
    Result < 10loop
    from
      number :=Result
      Result := 0invariant
      −− 'Result' is a sum of i lower digits of 'old Result'
      −− 'number' contains n − i upper digits of 'old Result'
    until
      number = 0loop
      Result := Result + (number \setminus 10)number := number // 10variant
      number
    end
   variant
    Result
   end
end
```
### 4 Inversion of Linked List (10 Points)

The classes SINGLE\_LINKED\_LIST [G] and SINGLE\_CELL [G] implement a single linked list. The first cell of the list is stored in the attribute first of the class  $SINGGLE.LINKED_LIST$  [G]. Attribute next of class SINGLE CELL [G] delivers the next cell . Calling next on the last cell will return a *Void* reference.

Implement the feature *invert* of class  $SINGLE_LINKED_LIST$  [G], so that it inverts the order of the elements in the list. For example, inverting the list [6, 2, 8, 5] results in [5, 8, 2, 6. Do not create new objects of type  $SINGLE\_CELL$  [G] and also do not introduce any new feature in class  $SINGLE_LINKED_LIST$  [G] and  $SINGLE_CELL$  [G].

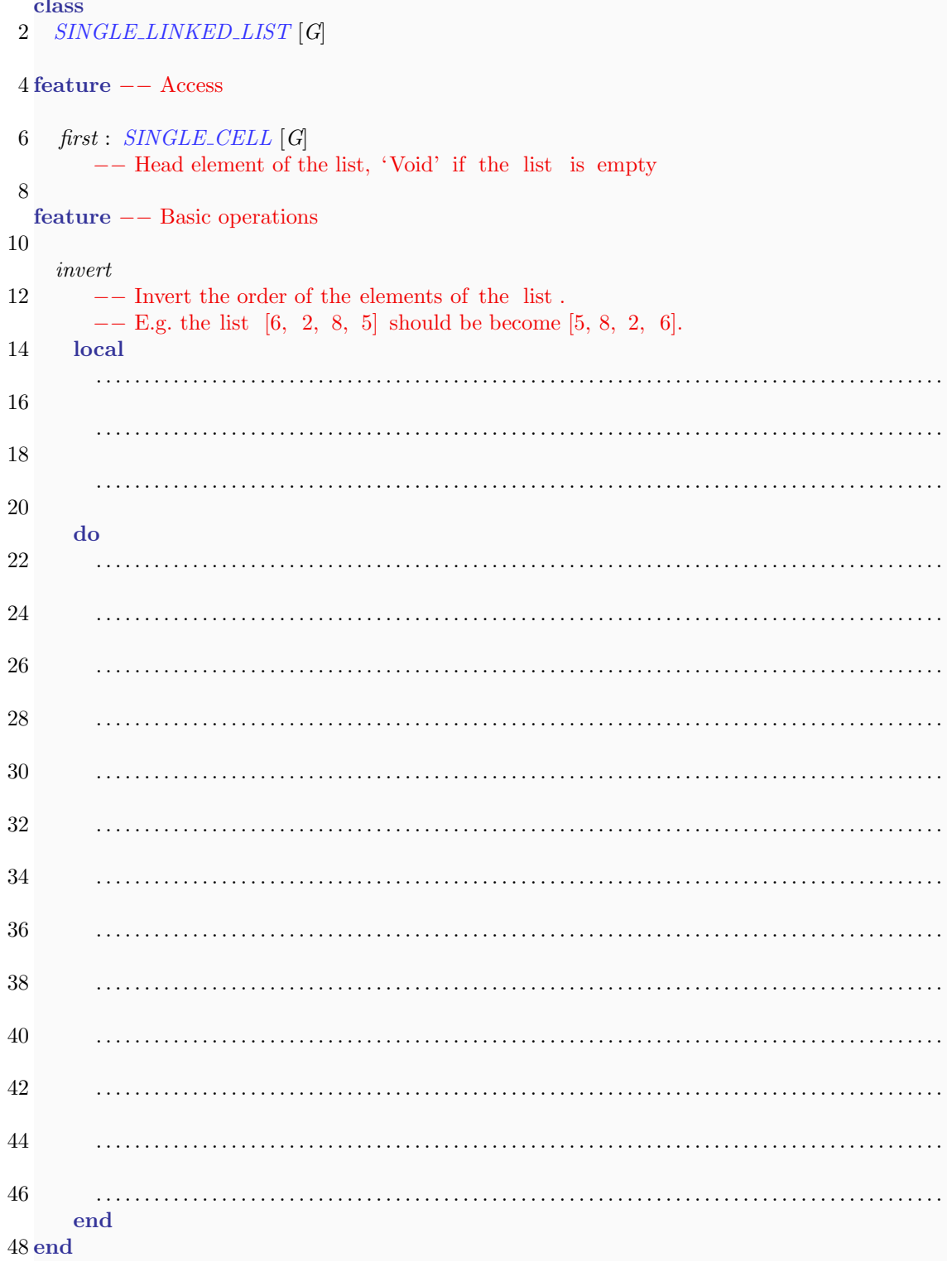

```
class
2 SINGLE_CELL [G]
4 feature −− Access
6 next: SINGLE CELL [G]
        −− Reference to the next generic list cell of a list
8
10 feature −− Element change
12 set next (an element: SINGLE CELL [G])
       −− Set 'next' to 'an element'.
14 ensure
        next_set: next = an\_element16
```
end

### Solution

```
1 invert
      −− Invert the order of the elements of the list .
 3 −− E.g. the list [6, 2, 8, 5] should be become [5, 8, 2, 6]
    local
 5 actual: SINGLE_CELL [G]
      next: SINGLE CELL [G]
 7 do
     from
 9 until
        first = Void11 loop
       \it actual := \, first13 first := first next
       actual. set_next (next)
15 next := actualend
17 first := nextend
```